# **Promotion de l'autoformation des étudiants et la consultation des ressources via un site web dynamique à l'Institut Supérieur Pédagogique**

# **[ Promotion of student self-training and consultation of resources via a dynamic website at the Higher Pedagogical Institute ]**

# *Sombodi Bin Selemani Chris*

Département des sciences commerciales et administratives et Informatique de gestion, ISP Lubumbashi, RD Congo

Copyright © 2023 ISSR Journals. This is an open access article distributed under the *Creative Commons Attribution License*, which permits unrestricted use, distribution, and reproduction in any medium, provided the original work is properly cited.

**ABSTRACT:** This work is part of an article developed within the Higher Pedagogical Institute of Lubumbashi (DRC), It leads to the design of the website that will serve as a tool for students of the said institution.

Maintenance activities, in the sense of troubleshooting equipment, have always existed. But these activities were initially little or not formalized: they were not necessarily carried out by specialized staff, nor were they supervised by specific methods. In addition, they consisted essentially of repairing equipment; once it was repaired, the repairer was content with the solution to the problem and forgot to archive it somewhere and even if he did, the solution always remained confidential, that is to say, not shared.

This collaborative approach makes it possible to transform the Internet into a global forum where the most distant Internet users can meet and form communities according to their tastes and aspirations; and it also allows access to information of common interest, the sharing of opinions...

Thus, we admit that the implementation of this tool will certainly help to improve the computer education system and encourage students to have the habit of documenting themselves and the failures encountered for the reusability of the solution and to push students to research, read, share information and stamping. It also aims to help students remedy the various troubleshooting problems they will encounter in their daily lives and put them at the height of a precise diagnosis.

**KEYWORDS:** student, self-training, resources, dynamic website, Higher Pedagogical Institute.

**RESUME:** Ce présent travail s'inscrit dans le cadre d'un article élaboré au sein de l'institut Supérieur Pédagogique de Lubumbashi (RDC), Il aboutit à la conception du site web qui servira d'outil aux étudiants de ladite institution.

Les activités de maintenance, au sens de dépannage d'un équipement, ont toujours existé. Mais ces activités étaient au départ peu ou non formalisées: elles n'étaient pas nécessairement assurées par le personnel spécialisé, ni encadré par des méthodes spécifiques. De plus, elles consistaient essentiellement à réparer un équipement; une fois que celui-ci était réparé, le réparateur se contentait de la solution au problème et oubliait de l'archiver quelque part et même s'il le faisait, la solution restait toujours confidentielle c'est-à-dire non partagée.

Cette approche collaborative permet de transformer Internet en un forum mondial où les internautes les plus éloignés peuvent se retrouver et former des communautés en fonction de leurs goûts et aspirations; et elle permet aussi l'accès aux informations d'intérêt commun, le partage des opinions...

Ainsi donc, nous admettons que la mise en place de cet outil va certainement aider à améliorer le système de l'éducation en informatique et d'inciter les étudiants à avoir d'une part l'habitude de se documenter et de documenter les pannes rencontrées pour la réutilisabilité de la solution et d'autre part de pousser les étudiants à la recherche, à la lecture, au partage d'informations et à marquer des estampilles. Il a aussi pour vocation d'aider les étudiants à remédier aux différents problèmes de dépannage qu'ils rencontreront dans leur vie courante et les mettre à la hauteur d'un diagnostic précis.

**MOTS-CLEFS:** étudiant, autoformation, ressources, site web dynamique, Institut Supérieur Pédagogique.

#### **1 INTRODUCTION**

Internet et le Web se démocratisent et pénètrent notre quotidien, créent de nouveaux besoins et deviennent de formidables supports de stockage, d'échange et de communication, où chacun peut s'exprimer, réaliser son site web pour son plaisir, pour ses besoins professionnels, pour partager une passion, pour défendre une cause, ou pour toute autre motivation.

Aujourd'hui, il y a plusieurs techniques de construction et de développement des sites Web allant des sites personnels à interaction statique aux sites professionnels dynamiques, plus puissants, conviviaux et performants.

Ce succès a été particulièrement cadencé par l'avènement des langages de programmation, des outils de développement et de publication pour le web

#### **1.1 PROBLÉMATIQUE**

Notre problématique s'attèle à l'autoformation des étudiants et la consultation d'un site web dynamique dans une communauté estudiantine, cas de l'institut Supérieur Pédagogique de Lubumbashi.

Cette dernière est une Institution Universitaire disposant en son sein des ressources informatiques entre autres un laboratoire équipé des ordinateurs, d'une connexion Internet... et elle se prête à la formation des jeunes congolais dans le domaine informatique afin de les rendre capable d'apporter des solutions aux utilisateurs de l'outil informatique.

Les activités de maintenance, au sens de dépannage d'un équipement, ont toujours existé. Mais ces activités étaient au départ peu ou non formalisées: elles n'étaient pas nécessairement assurées par le personnel spécialisé, ni encadré par des méthodes spécifiques. De plus, elles consistaient essentiellement à réparer un équipement; une fois que celui-ci était réparé, le réparateur se contentait de la solution au problème et oubliait de l'archiver quelque part et même s'il le faisait, la solution restait toujours confidentielle c'est-à-dire non partagée. Or, dans les étapes de dépannage, le réparateur ou maintenancier doit s'assurer de bien comprendre la cause du problème, le résoudre et archiver la solution. Ces informations doivent être conservées dans un référentiel d'acte central qui doit être accessible soit par les bénéficiaires de la solution ou soit par le maintenancier lui-même. C'est dans cet ordre d'idée que nous nous sommes décidés de mettre en place une base de données en ligne et étudier une politique de son alimentation par les étudiants afin de les pousser à la recherche; mais aussi cette BDD peut faire office d'un aide-mémoire pour les futurs informaticiens de l'isp (Institut Supérieur Pédagogique).

A cet effet, pour relever la problématique de notre travail, nous sommes partis des questions suivantes:

- La conception de cet outil pour la communauté estudiantine de l'ISP sera-t-elle une solution efficace pour faciliter le dépannage ?
- Quels sont les outils indispensables dont nous aurons besoin pour une telle conception ?
- Comment se dérouleront les étapes d'alimentation de la BDD?
- Cette solution constituera-t-elle un moyen efficace pour l'autoformation des étudiants ?
- Que sera son avantage du point de vue de la formation des étudiants ?

#### **1.2 HYPOTHÈSE**

L'hypothèse est définie comme une réponse provisoire ou anticipée à la question ou aux questions que le chercheur se pose.<sup>1</sup>

Notre travail tiendra compte des hypothèses susceptibles d'être vérifiées au terme de notre recherche notamment:

• La conception de cet outil de documentation sur les pannes, en intégrant la consultation interactive, aidera à remédier aux différents problèmes de dépannage que rencontrent les étudiants de l'Université en les mettant à la hauteur d'un diagnostic précis.

<sup>1</sup> LUBAMBA K., cours de Méthode de Recherche scientifique, G2 Info, UPL, 2008-2009.

• L'intérêt de ce projet est celui d'améliorer le système d'éducation en informatique et d'inciter les étudiants d'une part à avoir l'habitude de se documenter et de documenter les pannes rencontrées pour la réutilisabilité de la solution; d'autre part pousser les étudiants à la recherche, à la lecture, au partage d'information et à marquer des estampilles.

Cela ne peut être possible qu'à travers une application organisée d'ajout, de consultation et de diffusion conforme aux aspirations et aux occupations des uns et des autres; sans négliger l'impérieuse contrainte de respecter les mœurs ainsi que la sécurisation et la protection des données d'importance stratégique.

Le travail immense devant permettre de rendre accessible l'information serait d'une efficacité limitée si un accent particulier n'est pas mis sur l'ergonomie du site web et le confort que doit ressentir l'utilisateur.

Lorsqu'une application est mieux conçue, les usagers ainsi attirés par l'harmonie et la simplicité d'utilisation, prendront plaisir à exploiter les ressources mises à leur disposition pour la résolution de leurs problèmes en obtenant à la fois satisfaction à leurs besoins.

Ainsi donc, nous admettons provisoirement que la mise en place de cet outil va certainement aider les étudiants à être à la hauteur de diagnostiquer et apporter solutions aux différents problèmes informatiques qu'ils rencontreront.

# **1.3 MÉTHODES**

Pour connaître les réalités de ce qui se passe sur terrain et l'analyser, des méthodes de conception de bases de données ont été mises au point afin d'éviter les erreurs majeures. Nous partirons des différentes méthodes et techniques ci-après:

- **a. Méthode expérimentale:** procédure qui nous a aidé à observer les phénomènes, à en tirer des hypothèses et à en vérifier les conséquences par une expérimentation scientifique.
- **b. Méthode historique:** cette méthode nous a permis de bien comprendre le fonctionnement et l'historique de l'Institut Supérieur Pédagogique dès sa création jusqu'à nos jours.
- **c. Méthode PERT** (Program Evaluation and Review Technic): est une méthode axée sur l'enchaînement des tâches en tenant compte de tâches d'ordonnancement et ayant permis d'évaluer notre projet.

# **2 CONSIDERATIONS THEORIQUES**

# **2.1 APERÇU HISTORIQUE DE L'INSTITUT SUPÉRIEUR PÉDAGOGIQUE DE LUBUMBASHI**

L'Institut Supérieur Pédagogique de Lubumbashi est un Établissement d'enseignement supérieur et universitaire de la République Démocratique du Congo. Dans notre Pays, hormis l'université de Lovanium, l'Institut Supérieur Pédagogique de Lubumbashi est le troisième établissement public à être créé (1959), immédiatement après l'Université Officielle du Congo, UOC (1956), actuelle Université de Lubumbashi et l'Université Libre de Kisangani (1958).

# **2.1.1 CRÉATION ET ÉVOLUTION**

- 1959: école normale moyenne **(ENM),** dénommée Institut St JÉRÔME, sous l'initiative du Père Bénédictin Jean-Chrysostome GUILBERT qui devient ainsi le tout premier Directeur Général de cette école supérieure qui vient de naitre. C'est en 1963 que le Père Pierre Godenir lui succède à la tête de l'Établissement.
- 1964: l'école normale moyenne devient **École Supérieure Pédagogique (ESP)**
- 1971: Suite à l'ordonnance-Loi **no 71/075 du 06 aout 1971,** l'Institut Supérieur Pédagogique de Lubumbashi a été intégré dans le regroupement des Universités dénommé Université Nationale du Zaïre **(UNAZA),** Campus de Lubumbashi.
- 1981: création de l'Institut Supérieur Pédagogique de Lubumbashi par l'Ordonnance No 81-166 Du 07 octobre 1981 portant création d'un Établissement d'Enseignement Supérieur et Universitaire dénommé **Institut Supérieur Pédagogique De Lubumbashi (ISP-Lubumbashi).**

# **2.1.2 MISSION**

- De pourvoir le pays en fonction de ses besoins en enseignants de très haut niveau de formation générale et spécialisée, aux qualités morales et pédagogiques éprouvées;
- De stimuler chez le futur enseignant une prise de conscience de son rôle d'encadreur politique, de la noblesse de sa mission et de la dignité de sa personne;
- D'organiser la recherche dans le domaine de la pédagogie en vue de découvrir les méthodes susceptibles d'améliorer la qualité de l'enseignement primaire et secondaire;
- De vulgariser les résultats de ces recherches par la rédaction et la diffusion des manuels scolaires adaptés à ces deux niveaux d'enseignement;
- De conférer les grades légaux conformément aux dispositions législatives et réglementaires sur la collation de ces grades. Il peut délivrer les diplômes scientifiques et ceux qui sont propres.

L'Institut Supérieur Pédagogique de Lubumbashi comprend des sections et des départements ainsi que des écoles et structures en rapport avec son objet social.

# **SECTIONS ET DÉPARTEMENTS**

# **Section Lettres et Sciences Humaines**

# **Filières organisées**

- Anglais-Culture Africaine;
- Histoire et Sciences Sociales;
- Français-Latin;
- Français-Langues Africaines.

#### **Section Sciences Exactes**

#### → **Filières organisées**

- Biologie-chimie;
- Éducation physique et gestion sportive;
- Mathématique-physique
- Mathématique informatique;
- Sciences agrovétérinaires;
- Géographie et gestion de l'environnement;
- Chimie physique.

# → **Section études techniques**

- Informatique de Gestion (conception des systèmes d'information);
- Secrétariat comptable commercial et informatique;
- Sciences commerciales et administratives;
- Gestion et administration des institutions scolaires et de formation;
- Hôtellerie, accueil et tourisme;
- Réseaux et Télécommunication;
- Design et multimédia;
- Informatique et Technologie;
- Gestion commerciale et administrative.

#### **Section Soir**

La section soir organise les mêmes filières de la vacation jour au deuxième cycle et au premier cycle:

- GAISF;
- Anglais;
- Français;
- Latin;
- Informatique de gestion (conception des systèmes informatiques).

#### **2.2 DÉFINITION DES CONCEPTS**

Pour faciliter la compréhension des lecteurs, nous définissons ici quelques concepts de bases de notre étude:

- Promotion n.f (du latin *promotio=* bas, *-onis,* élévation), dans notre contexte, c'est une nomination, accession d'une ou de plusieurs personnes à un grade ou à une dignité plus élevés, à une fonction ou à une position hiérarchique plus importante. Autoformation n.f. (Auto = de soi) C'est un processus par lequel quelqu'un se forme intellectuellement ou moralement; Car la formation c'est un ensemble de connaissances et savoir acquis dans un domaine déterminé;
- Ressource n.f. (de l'ancien français *resurdre,* ressusciter)
- Petit Larousse définit comme un moyen d'existence d'une personne; éléments de la richesse ou de la puissance d'une nation. Moyens dont on dispose; possibilités d'action.
- Site (italien *sito,* du latin *situs,* situation) (nom masculin) Paysage considéré du point de vue de l'harmonie ou du pittoresque.
- Web [web] (abréviation de l'anglais *world wide web,* réseau mondial) (nom masculin)
- Système hypermédia permettant d'accéder aux ressources du réseau Internet Synonymes: la Toile, WWW.
- Serveur d'informations ou d'archivage de données, dans un réseau de télécommunications.
- Ensemble de pages Web accessibles via Internet sur un serveur identifié par une adresse.

Son dynamisme revêt le fait qu'il va considérer les phénomènes dans leur évolution.

#### **2.3 CADRAGE DU PROJET**

Comme dit précédemment, le présent travail est réalisé dans l'optique de Concevoir un site web dynamique dans une institution universitaire, cas de l'Institut Supérieur Pédagogique de Lubumbashi; outil pouvant aider les étudiants dans leur formation académique.

#### **2.4 IDENTIFICATION DU PROJET**

L'intitulé de notre projet est la « Promotion de l'autoformation des étudiants et la consultation des ressources via un site web dynamique ».

Dans le cours de projet informatique, le projet est définit comme ensemble cohérent d'actions ayant des objectifs déterminés, dirigé par une personne, le Chef de projet, responsable de la réalisation technique et de la gestion des moyens matériels, humains et budgétaires alloués au projet.<sup>2</sup>

Ainsi, nous nous permettons d'en tirer la nôtre; un projet est un ensemble des moyens organisés d'une manière globale et adaptée dans un délai fixe pour atteindre des objectifs bien déterminés.

# **2.5 CARACTÉRISTIQUES DU PROJET**

Notre projet sera élaboré en respectant les caractéristiques générales d'un

Projet informatique, c'est entre autres:

- L'interaction des sommets: c'est-à-dire la modification d'un des sommets doit se répercuter sur les autres;
- Un projet a un impact organisationnel sur l'entreprise: la conception du nouveau projet tend à faire évoluer l'organisation existante en tenant compte des facteurs humains;
- L'intégration du projet dépend du facteur humain: c'est-à-dire respecter les relations individuelles, hiérarchiques, le pouvoir, le savoir-faire;
- Un projet informatique perturbe les règles de gestion. C'est pourquoi nous disons ici qu'il ne faut pas informatiser les anciennes habitudes.

# **2.6 ORGANISATION DU PROJET**

Le site est à l'intérêt des étudiants qui sont sensés alimenter la BDD selon leurs recherches ou expériences.

<sup>2</sup> MUKANYA S., Cours de projet informatique, inedit, UPL, 2008 – 2009

Ce qui est vrai, la fréquence de consultation sera plus élevée que celle d'upload; c'est pourquoi nous suggérerons à l'université, d'appliquer une politique afin d'inciter les étudiants à faire plus de recherches pour alimenter la BDD et développer en eux l'esprit de partage des informations. C'est ainsi par exemple, pour l'étudiant qui fera plus d'upload, l'université pourra:

- Lui payer la moitié du minerval;
- Lui garantir 70% à la moyenne dans le cours où il s'est investi;
- L'épargner du payement des frais de session;
- Lui faire cadeau des livres dans le domaine où il s'est investi; etc.

Outre cela, la surveillance, la mise à jour, la validation se fera par une équipe préalablement formée, et qui aura souvent à exécuter certaines solutions dans le laboratoire.

# **2.6.1 CALENDRIER DE RÉALISATION**

Pour établir notre calendrier de réalisation, nous utiliserons la méthode PERT qui est basée sur les contraintes d'enchaînement avec pour chaque tâche les dates de début et de fin. C'est un graphe acyclique (orienté et sans cycle) qui permet de représenter l'enchaînement des tâches. Dans ce graphe, les sommets représentent les étapes ou les événements, les arcs représentent les tâches et les arcs en pointillé représentent les tâches fictives dont la durée sera nulle.

Pour la réalisation de notre projet, nous énumérons au moins 13 tâches à exécuter, qui sont:

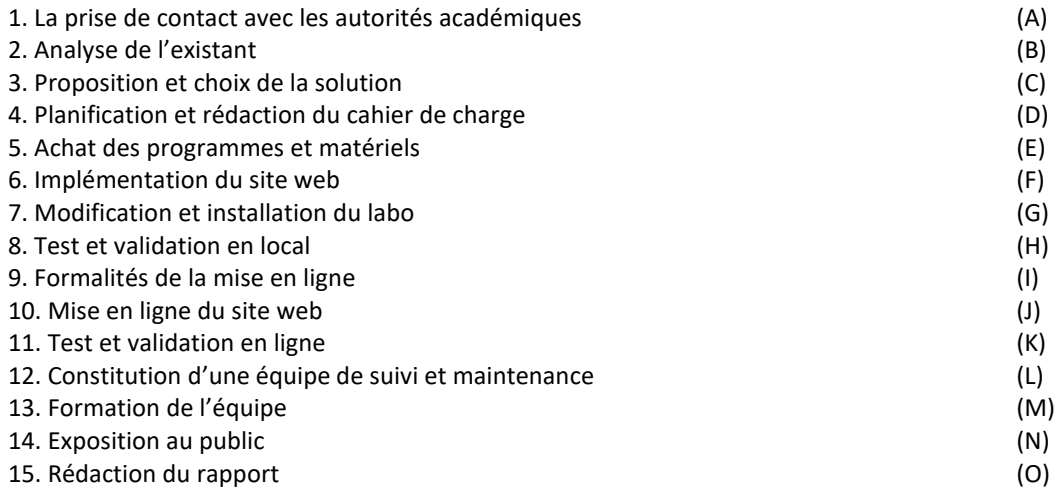

Dans l'enchainement des tâches, la seule contrainte à observer est que, les tâches seront exécutées une à une et selon l'ordre de numérotation ou de codage, donc de A à O; avec leurs durées respectives qui sont les suivantes:

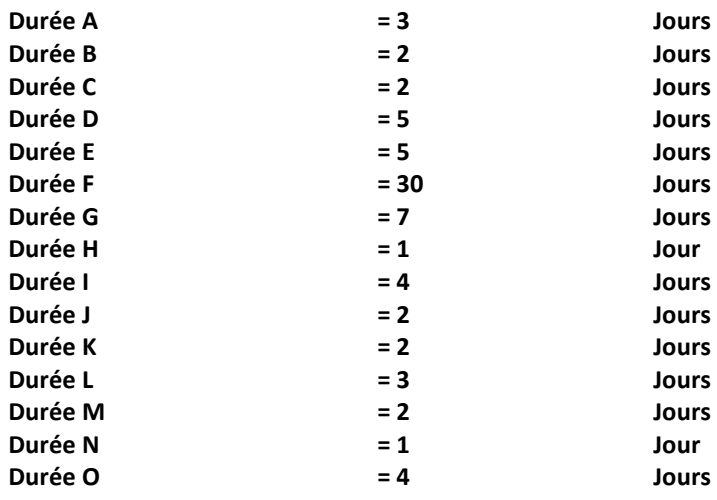

Ainsi, nous aurons un graphe linéaire (une tâche commence exactement quand la précédente atteint sa fin) qui se présentera de la manière suivante:

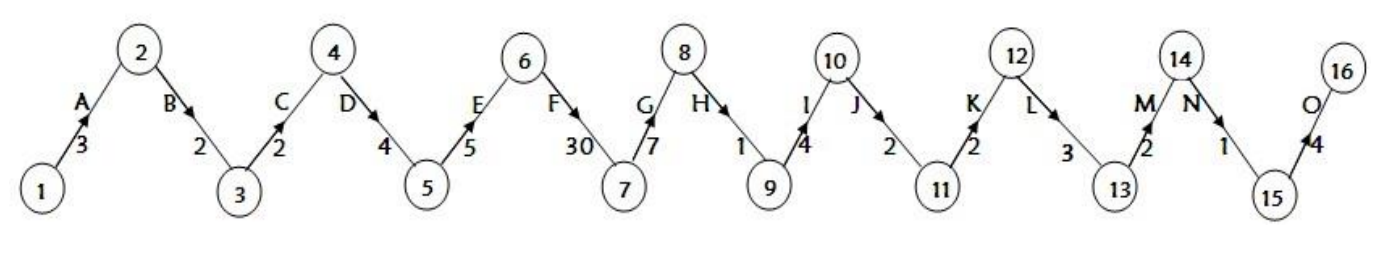

*Fig. 1. Graphe PERT*

#### **2.6.2 CALCUL DES DATES AU PLUS TÔT ET AU PLUS TARD DES ÉTAPES**

#### **2.6.2.1 DATE AU PLUS TÔT**

La date de début au plus tôt signifie que, compte tenu des contraintes d'enchaînements et de dépendance des tâches entre elles c'est la première date où il faut commencer la tâche (i) pour espérer terminer le projet dans sa durée minimale.

La date au plus tôt de l'étape X est obtenue en parcourant le graphe du début vers la fin tout en considérant la valeur Maximale des chemins qui vont de A vers X.

Mathématiquement, si la tâche Ti est en début du projet (to),

$$
Ti = f(x) + v(x, y)
$$

#### **2.6.2.2 DATE AU PLUS TARD**

La date de début au plus tard signifie que, compte tenu des contraintes d'enchaînements et de dépendance des tâches entre elles c'est la dernière date où il faut terminer la tâche (i) pour espérer ne pas retarder le projet.

La date au plus tard de l'étape X est obtenue en parcourant le graphe de la fin vers le début tout en considérant la valeur Minimale de chemins qui vont de A vers X

Mathématiquement, si la tâche Ti est en début du projet (to),

$$
Ti = f'(x) - v(x, y)
$$

#### **2.6.3 MARGE LIBRE ET MARGE TOTALE DU PROJET**

- Marge libre d'une tâche (ML): c'est le délai dont on dispose pour la mise en route d'une tâche sans modifier la date au plus tôt d'une étape.
- Marge totale d'une tâche (MT): On appelle marge totale d'une tâche, le délai dont on dispose pour la mise en route de la tache i sans modifier la date au plus tard de l'étape y; en d'autres termes c'est le retard qu'on peut apporter à la mise en route d'une tache i sans compromettre la durée minimale du projet. C'est en fait le délai maximal de flottement.<sup>7</sup>

Formule:

ML (i) = f (y) -f (x) -v (x,y) MT (i) = t\* (i) -t (i)

| <b>Etape</b>   | D. plus tôt | D. plus tard | Délais de Flottement | ML(i)        | MT(i)    | <b>Conclusion</b> |
|----------------|-------------|--------------|----------------------|--------------|----------|-------------------|
|                |             |              |                      |              |          |                   |
| 1              | 0           | 0            | 0                    | 0            | 0        | Critique          |
| $\overline{2}$ | 3           | 3            | 0                    | $\mathbf{0}$ | 0        | Critique          |
| 3              | 5           | 5            | 0                    | $\mathbf 0$  | 0        | Critique          |
| 4              | 7           | 7            | 0                    | $\mathbf 0$  | 0        | Critique          |
| 5              | 12          | 12           | 0                    | $\mathbf 0$  | 0        | Critique          |
| 6              | 17          | 17           | $\mathbf 0$          | $\mathbf 0$  | 0        | Critique          |
| 7              | 47          | 47           | $\Omega$             | $\mathbf{0}$ | $\Omega$ | Critique          |
| 8              | 54          | 54           | 0                    | $\mathbf{0}$ | 0        | Critique          |
| 9              | 55          | 55           | 0                    | $\mathbf 0$  | 0        | Critique          |
| 10             | 59          | 59           | 0                    | $\mathbf{0}$ | 0        | Critique          |
| 11             | 61          | 61           | 0                    | 0            | 0        | Critique          |
| 12             | 63          | 63           | $\mathbf 0$          | $\mathbf 0$  | 0        | Critique          |
| 13             | 69          | 69           | 0                    | $\mathbf 0$  | 0        | Critique          |
| 14             | 68          | 68           | 0                    | $\mathbf 0$  | 0        | Critique          |
| 15             | 69          | 69           | 0                    | $\mathbf 0$  | 0        | Critique          |
| 16             | 73          | 73           | $\mathbf 0$          | $\mathbf 0$  | 0        | Critique          |

*Tableau 1. Détermination des dates, des marges et élaboration du chemin et des tâches critiques.*

# **CONCLUSION**

- Il nous faut 73 jours pour la réalisation totale de ce projet;
- Toutes les tâches et tous les chemins sont critiques, c'est-à-dire sans délai minimal de flottement.

# **2.6.4 CALENDRIER DE RÉALISATION**

Si nous considérons le 01 Août 2011 comme la date du démarrage de notre projet où le dimanche est un jour férié; cela étant dû au programme de l'université, du fait qu'elle est chrétienne on ne travaille pas le jour du Sabbat. Notre projet s'étalera donc sur une période de 2 mois et 13 jours (73 jours) soit du 1<sup>er</sup> Mai jusqu'au 23 Juillet 2023.

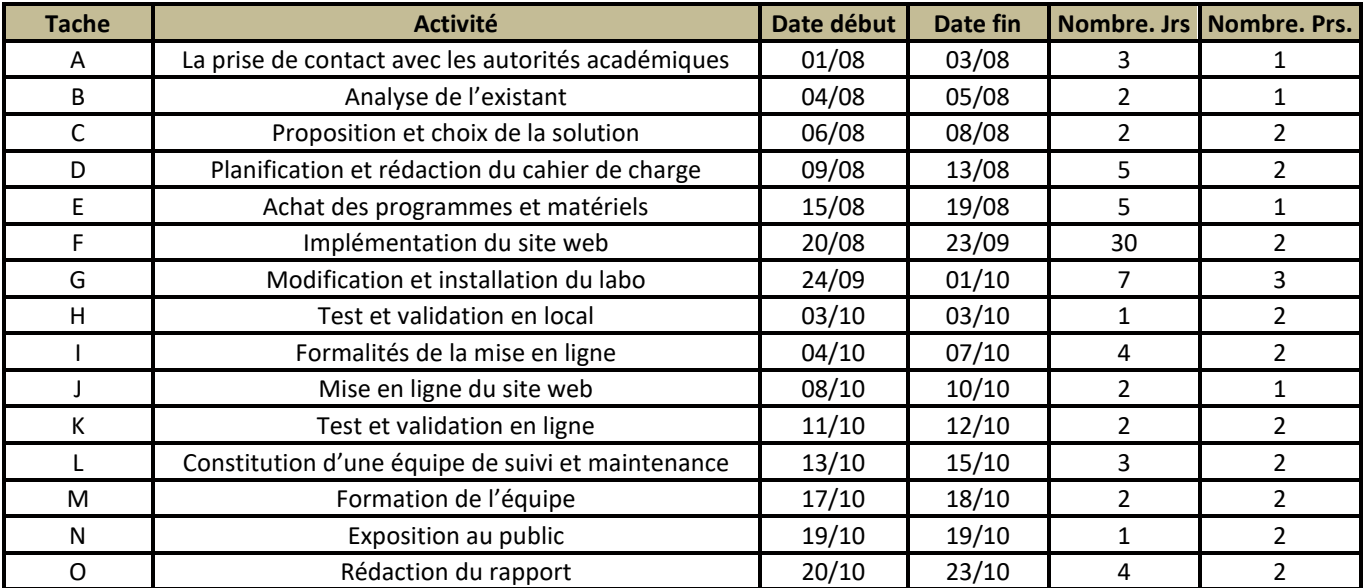

#### *Tableau 2. Calendrier prévisionnel de réalisation du projet*

#### **2.7 ESTIMATION DE COUT DU PROJET**

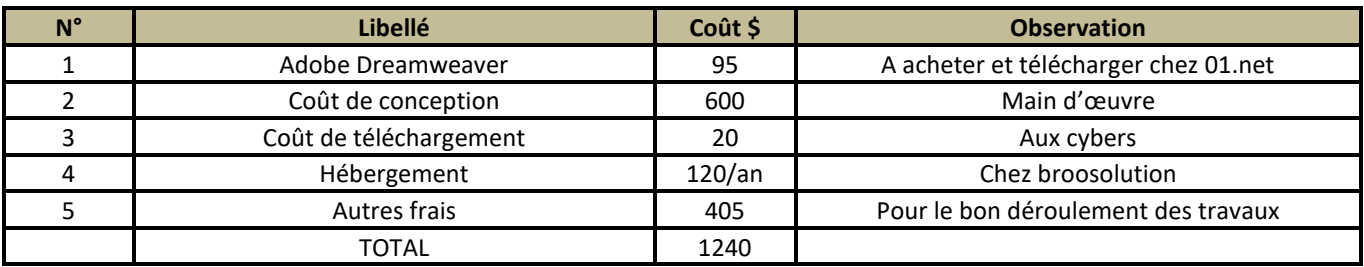

Provisoirement et en prévision, nous estimons le coût du projet comme suit:

Compte tenu des revenus que réalise l'institution, nous pensons qu'elle sera à mesure d'assumer ce coût

#### **2.7.1 MISE EN LIGNE DE L'APPLICATION**

#### **2.7.1.1 CHOIX D'UN NOM DE DOMAINE**

Le système de nom de domaine (Domain Name System ou DNS) aide les utilisateurs à naviguer sur Internet. Chaque ordinateur relié à Internet a une adresse unique appelée " adresse IP ". Étant donné que les adresses IP (qui sont des séries de chiffres) sont difficiles à mémoriser, le DNS permet d'établir une correspondance entre une adresse IP et une série de lettres familières, le " nom de domaine ". Un nom de domaine est ainsi un identifiant, unique, par lequel notre site sera relié au réseau Internet. Un nom de domaine est composé de deux éléments:

• Le Top Level Domain (ou TLD) est le suffixe du nom de domaine (.org,.fr,.net,.com, etc.). On peut classer les TLD en deux catégories. Dans un premier temps, ceux qui définissent un lieu géographique: les ccTLD (pour Country Code TLD), composés de deux lettres identifiant un pays (.fr,.de,.uk). Viennent ensuite les TLD génériques (gTLD), composés de trois lettres ou plus(.com,.net,.org,.info, etc.). Ceux-ci peuvent être librement utilisables et habituellement sont beaucoup moins chers.

L'organisme qui contrôle la validité des TLD est l'ICANN (Internet Corporation for Assigned Names and Numbers, http://www.icann.org/tr/french.html).

• Un nom choisi par le dépositaire du nom de domaine (dans la mesure où celuici n'a pas encore été choisi par quelqu'un d'autre; vous pouvez le vérifier sur le site de l'AFNIC (l'Association Française pour le Nommage Internet en Coopération, http://www.afnic.fr/).

# **2.7.1.2 LES HÉBERGEURS GRATUITS**

Les fournisseurs d'accès à Internet proposent souvent une offre d'hébergement (en plus de l'offre d'accès à Internet, qui lui, est payant). Ils proposent alors gratuitement un espace de stockage (assez limité la plupart du temps) sur un serveur, pour créer vos pages Web. Exemples: Free (http://www.free.fr/), Club-Internet (http://www.club-internet.fr), etc. Cependant, cet hébergement gratuit est quelquefois offert en contrepartie de publicités diverses affichées sur votre site (sous forme de bannière ou de fenêtres pop-up). Donc, nous devons seulement vérifier en détail les conditions dans lesquelles le service est rendu !

Par ailleurs, n'oubliez pas qu'avec ce genre de service, la disponibilité de notre site web ne sera pas garantie à 100%... Il est à noter également qu'il est relativement rare de pouvoir mettre en place le nom de domaine de son choix avec ce type d'hébergement. On nous proposera en général un nom du type: mon\_nom.nom\_fournisseur.com/ma\_page. Cependant, nous aurons parfois la possibilité de mettre en place une redirection de notre nom de domaine vers l'URL qu'impose l'hébergeur. Ainsi, s'il faut que nous choisissions un hébergeur gratuit, nous préférerons aller chez WEBOU: http://www.webou.net/; voici ses caractéristiques de l'offre d'hébergement:

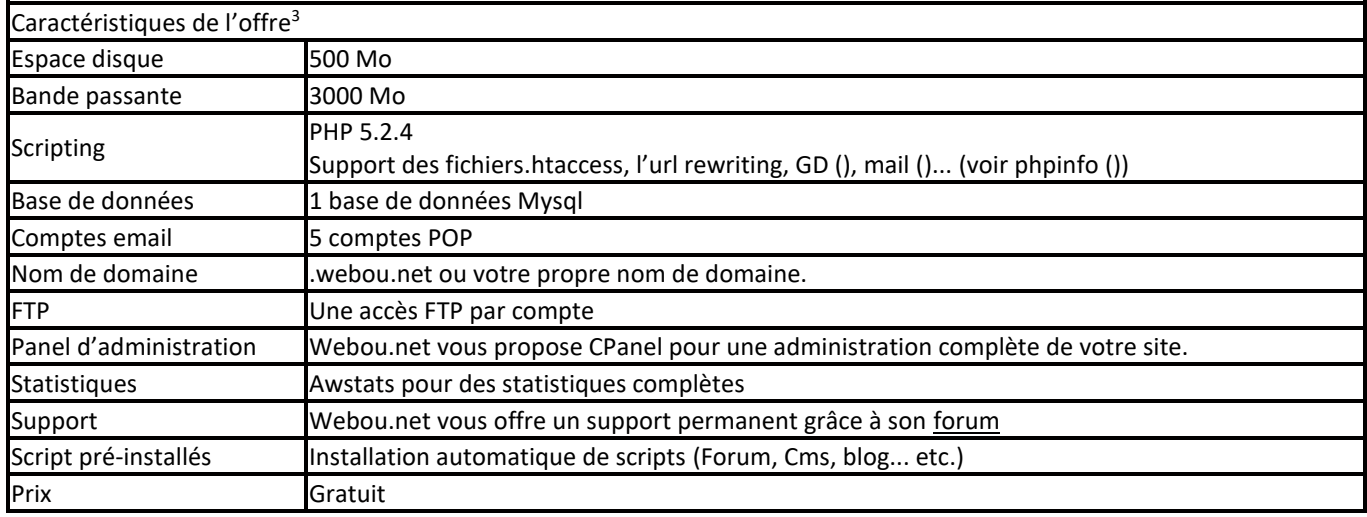

#### **2.7.1.3 LES HÉBERGEURS PAYANTS**

Ceux-ci garantissent en général un service de meilleure qualité (surtout vis-à-vis de la bande passante) et de sécurité (vos données sont sécurisées et le nombre de pannes se fait moins fréquent), ce qui s'avère indispensable dans le cas d'un site à trafic important.

Les hébergeurs professionnels vous proposent en général deux principaux types d'hébergement:

- L'hébergement dédié: chaque client possède son propre serveur, avec un accès administrateur qui lui est propre. On parle alors de " serveur dédié ".
- L'hébergement mutualisé (le plus courant et le plus économique): les clients se partagent un même serveur (attention, ceci ne veut pas dire que chacun pourra fouiner dans le site des autres !).

Ce dernier type d'hébergement vous propose un serveur avec une configuration donnée, un espace de stockage bien défini et un ensemble de services de base (bases de données, comptes de messagerie, serveur de listes de diffusion, etc.). Avec ce type d'hébergement, vous n'avez généralement pas accès directement au serveur: la configuration du système se fait via une interface Web. Donc, il faut se renseigner au préalable sur les paramètres de configuration sur lesquels il vous sera possible d'agir (configuration du serveur web, configuration de système de gestion de base de données, etc.)

Conformément à tous ces critères, s'il faut choisir un hébergeur payant, notre choix pourra tomber chez Broosolution, ou chez SkyNet; du fait que ces hébergeurs sont locaux et ils offrent un hébergement de qualité et à moins cher.

# **2.7.1.4 DÉPLOIEMENT DE L'APPLICATION**

Comme l'hébergement n'est pas encore prêt, nous proposerons le déploiement de l'application en intranet sur 2003 serveur;

Ainsi, après avoir installé le système d'exploitation, il faudra installer aussi, Microsoft dotNet Framework, MySql admin pour la prise en charge des bases de données et PHP 5 pour la compilation du code PHP; ensuite, il faudra configurer IIS, ce service inclus la prise en charge du web, des protocoles FTP, SMTP et NNTP ainsi que les extensions serveur front page et des pages ANP; voici la procédure:

Aller sur ajouter ou supprimer des composants Windows dans l'ajout et suppression des programmes du panneau de configuration, aller sur suivant après avoir cocher sur serveur d'application,

<sup>3</sup> http://www.webou.net/

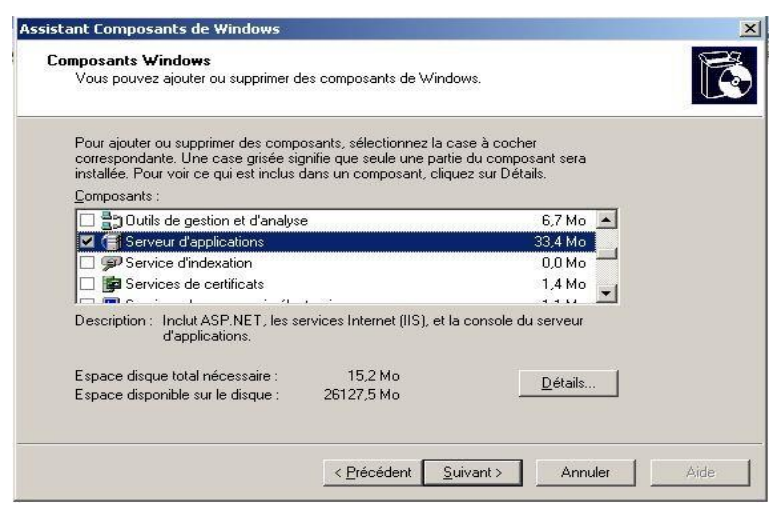

Sélectionner Service IIS et cliquer sur détail,

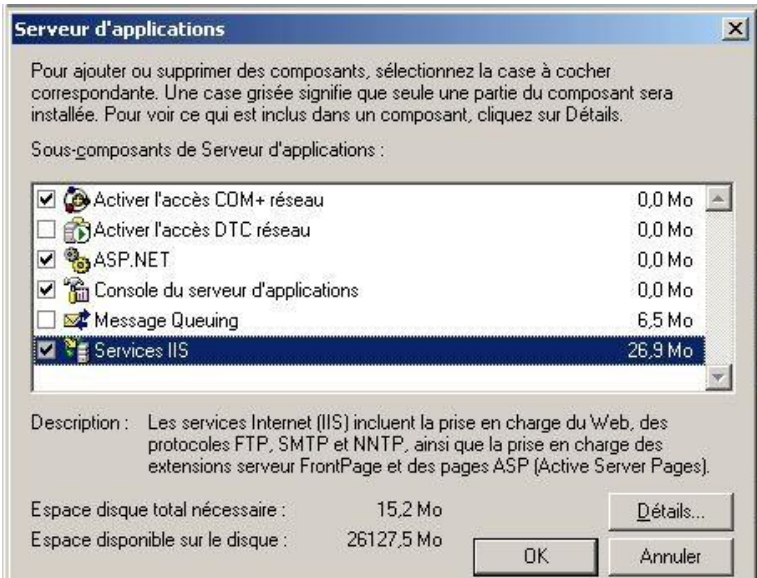

Cliquer sur OK après avoir sélectionné NNTP services, Services FTP et service World Wilde Web,

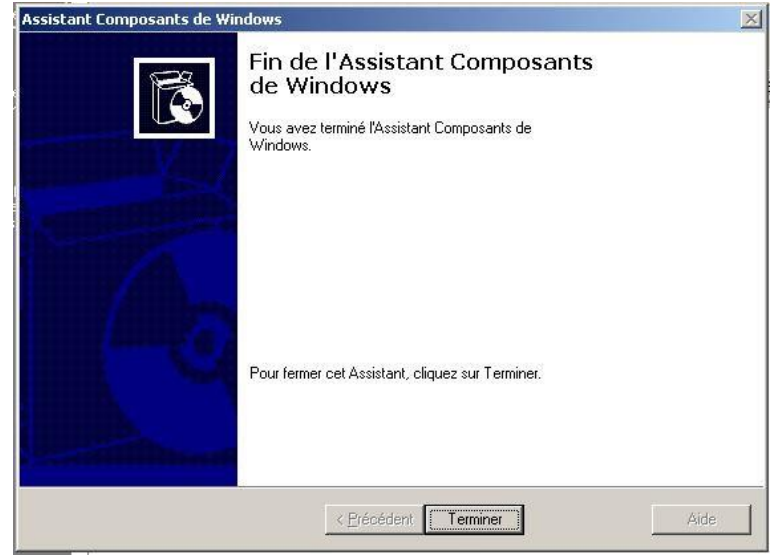

La machine va te demander d'insérer le CD d'installation; après installation cliquer sur termine.

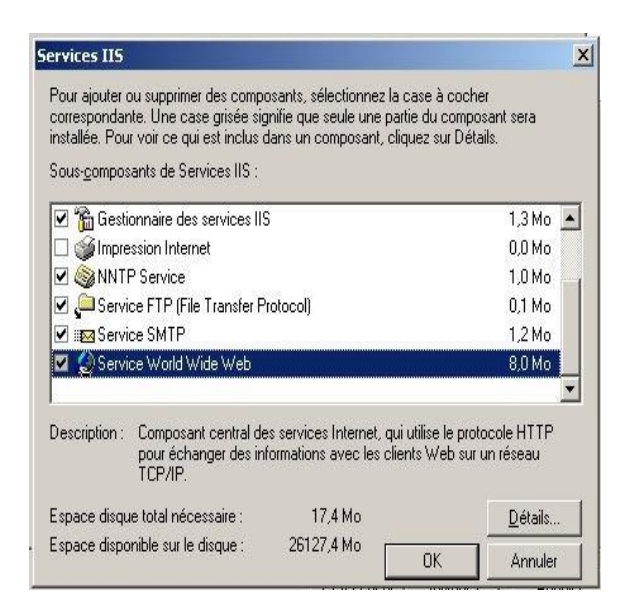

Après, il nous suffira simplement de configurer le serveur dont voici les étapes:

- Commencer par copier le fichier php5isapi.dll et dans le répertoire php5ts.dll C: \WINDOWS3\system32\inetsrv
- Copier aussi le fichier libmySQL.dll dans le répertoire C: \WINDOWS3\system32\
- Aller dans outils d'administration, ouvrir les Services Internet (IIS) et la fenêtre suivante va apparaître:

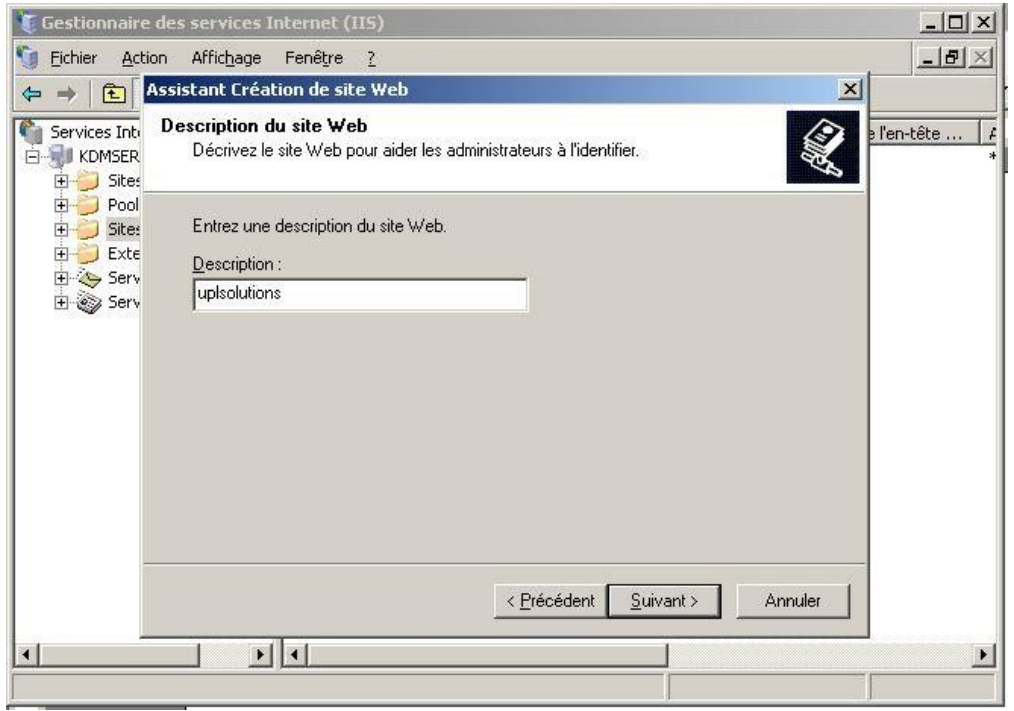

Spécifier ici une adresse IP, un paramètre de port et un en-tête d'hôte pour le nouveau site web.

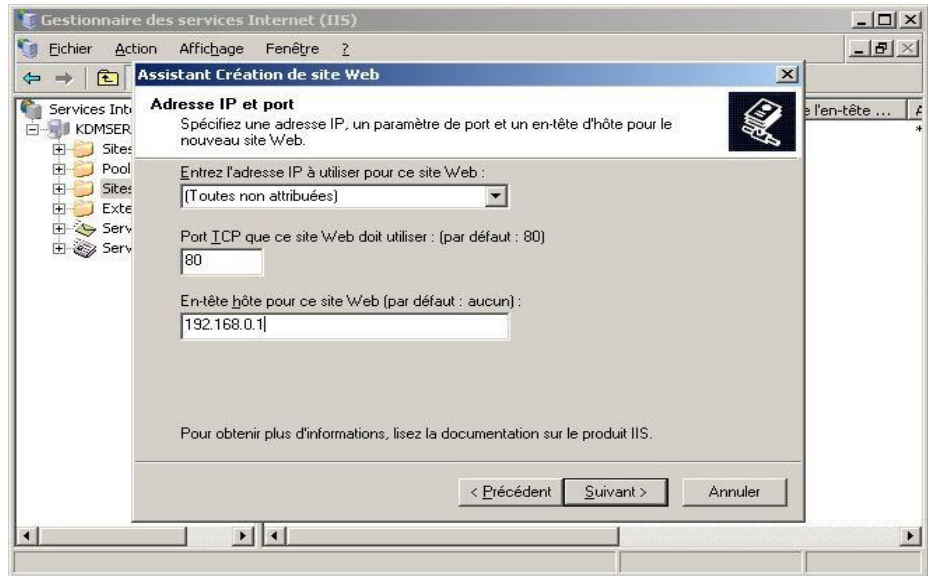

Après, cela votre site ou répertoire va s'afficher comme dans la fenêtre suivante:

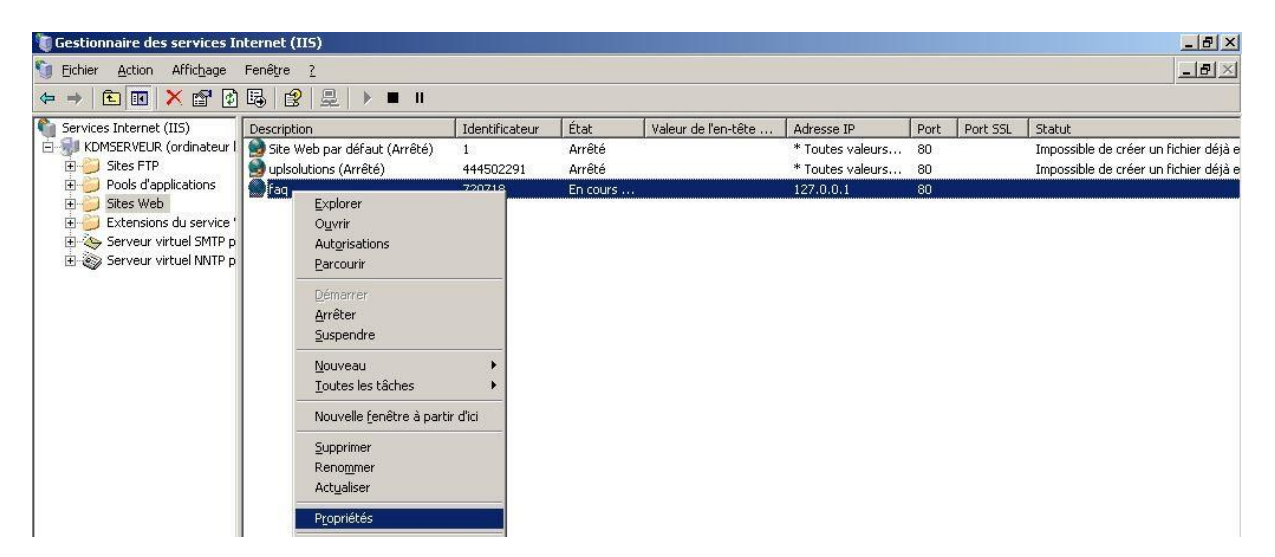

Faites un clic droit sur votre site, aller sur propriété, une fenêtre comme celle-ci va apparaître:

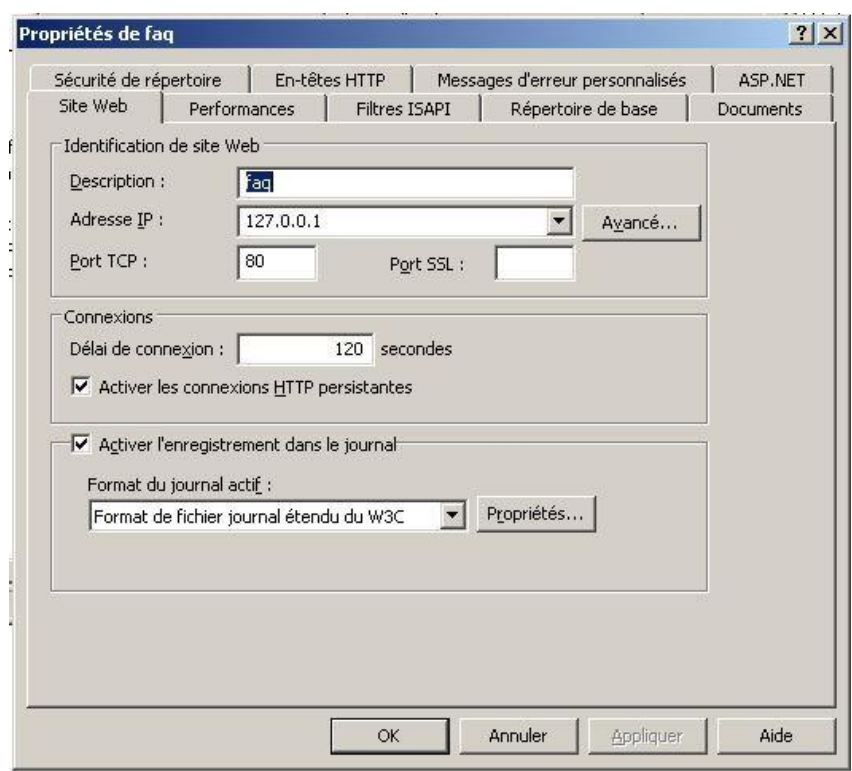

Dans l'onglet site web, écrire la description, l'adresse IP et le port, dans filtres ISAPI, écrire le nom du filtre et ajouter l'exécutable (php5isapi.dll); ajouter le répertoire du site dans le répertoire de base; ajouter index.php et le faire monter. Cliquer sur Appliquer puis sur Ok.

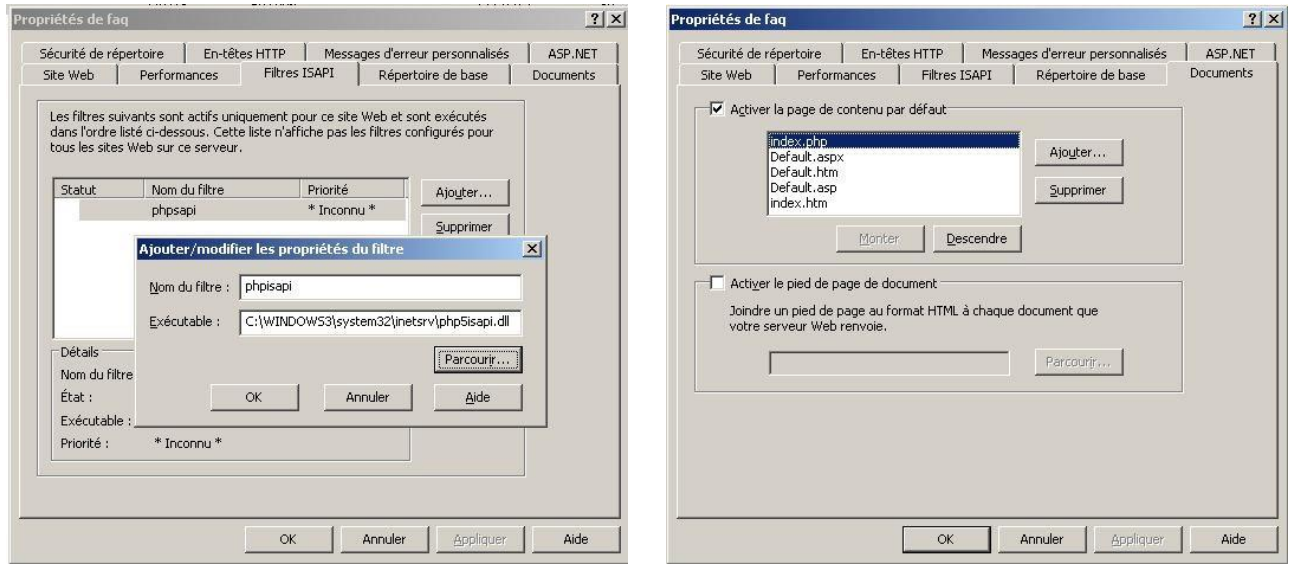

Ouvrir l'invite de commande, saisir les commandes suivantes: net stop iisadmin pour arrêter les services IIS puis les redémarrer avec la commande net start w3svc

Il faut maintenant tester dans le navigateur.

# **3 DISCUSSION**

Après analyse de système existant, notamment en tenant compte du comportement des étudiants quand il s'agit de diagnostiquer une panne, nous nous sommes rendu compte de la nécessité d'introduire une application informatique qui pourra leurs servir d'aide-mémoire ou de référence en cas de besoin.

# **4 CONCLUSION**

Tout individu a droit à la liberté d'opinion et d'expression, ce qui implique le droit de ne pas être inquiété pour ses opinions et celui de chercher, de recevoir et répandre les informations et les idées.

Nous voici au terme de notre travail, ayant pour sujet: « Promotion de l'autoformation des étudiants et la consultation des ressources via un site web dynamique ». Ce présent travail s'inscrit dans le cadre d'un article élaboré au sein de l'institut Supérieur Pédagogique de Lubumbashi (RDC), Il aboutit à la conception du site web qui servira d'outil aux étudiants de ladite institution.

Nous sommes convaincus que la conception de cet outil de documentation sur les pannes, en intégrant l'ajout, la diffusion et la consultation interactive, n'a aucune vocation de remplacer les autres sites, applications, Faqs existants dans son genre; mais celle d'améliorer le système de l'éducation en informatique et d'inciter les étudiants à avoir d'une part l'habitude de se documenter et de documenter les pannes rencontrées pour la réutilisabilité de la solution et d'autre part de pousser les étudiants à la recherche, à la lecture, au partage d'informations et à marquer des estampilles. Il a aussi pour vocation d'aider les étudiants à remédier aux différents problèmes de dépannage qu'ils rencontreront dans leur vie courante et les mettre à la hauteur d'un diagnostic précis.

Ainsi donc, nous admettons que la mise en place de cet outil va certainement aider les étudiants à être à la sublimité de diagnostiquer et apporter solutions aux différents problèmes informatiques qu'ils rencontreront.

# **REFERENCES**

- [1] DEBRAUWER L. et VAN DER EYDE F., UML 2 Initiation, exemples et exercices corrigés, Paris, Eni, 2ième édition, 2000.
- [2] Damien S. et Philippe G., Sécurité PHP et MySQL, Paris, Eyrolles, 2007.
- [3] Jean-Marie Defrance, PHP-MySQL avec Dreamweaver 8, Paris, Eyrolles, 2006.
- [4] HEURTERL O., PHP et MySQL Maîtrisez le développement d'un site Web dynamique et interactif, Enis, 2008.
- [5] VAN LANKER L., HTML 4 Maîtrisez le code source, Paris, Eni 3ème édition, 2008.
- [6] SOMBODI C., *Programmation web,* inédit, deuxième licence Informatique, Institut Supérieur Pédagogique de Lubumbashi, 2021-2022.
- [7] MUKANYA S., *Gestion des projets,* inédit, G3 Informatique, Université Protestante de Lubumbashi, 2008-2009.
- [8] LUBAMBA KIBAMBE, Cours de méthode de recherche scientifique, UPL, inédit, 2008-2009.
- [9] Studio Vitamine, Héberger gratuitement son site internet en linge, http://mapremiere-page-web.studiovitamine.com/, page consultée le 15 juin 2011.
- [10] Principe de publication d'un site web http://www.unixgarden.com
- [11] http://www.webou.net/.